# **Appunti Privacy** Da Frank |Dic 26, 2023 | Guide

#### **PROGRAMMI/APPLICAZIONI CHE TUTELANO LA PRIVACY**

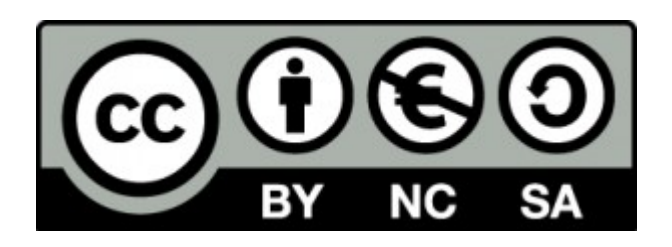

<https://creativecommons.org/licenses/by-nc-sa/4.0/deed.it>

<https://creativecommons.org/licenses/by-nc-sa/4.0/legalcode.it>

**Privacy : [/'praivasi/](https://it.wikipedia.org/wiki/Aiuto:IPA_per_l%27italiano), termine dell'inglese, traducibile in italiano con riservatezza o privatezza. indica, nel lessico giuridico-legale, il diritto alla riservatezza della vita privata di una persona.**

**FONTE WIKIPEDIA**

# **PRIVACY CHE COS'È**

**Il diritto a non essere soggetto a violazioni non autorizzate della parte più privata della propria esistenza da parte del governo, delle società o degli individui,fa parte delle leggi sulla privacy di molti [Stati del mondo](https://it.wikipedia.org/wiki/Stati_del_mondo) e, in alcuni casi, delle [costituzioni](https://it.wikipedia.org/wiki/Costituzione).**

**FONTE WIKIPEDIA**

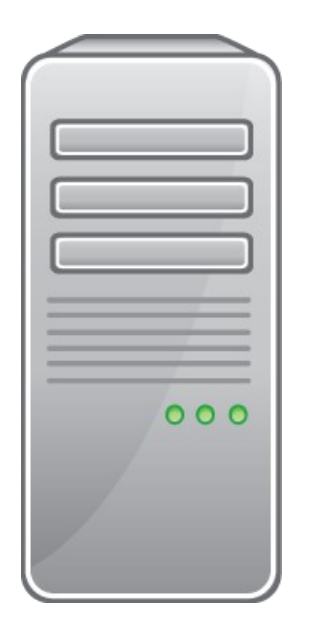

### **Introduzione: cosa me ne importa della privacy?**

### **A parlare di privacy, si sfocia generalmente in: Non ho nulla da nascondere Tanto hanno già i miei dati In qualche modo li prendono comunque**

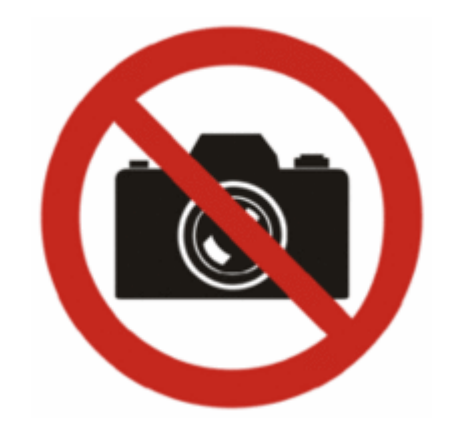

### **Analizziamo dunque queste affermazioni.**

**IO NON HO NULLA DA NASCONDERE | IO NON HO NULLA DA DIMOSTRARE**

**TANTO HANNO I MIE DATI | UN ABUSO NON GIUSTIFICA UN ULTERIORE ABUSO**

**IN QUALCHE MODO LI PRENDONO COMUNQUE | EQUIVALE A DIRE CHE NON C'È BISOGNO DI CHIUDERE LA PORTA DI CASA A CHIAVE PERCHÈ TANTO SE VOGLIONO I LADRI ENTRANO LO STESSO**

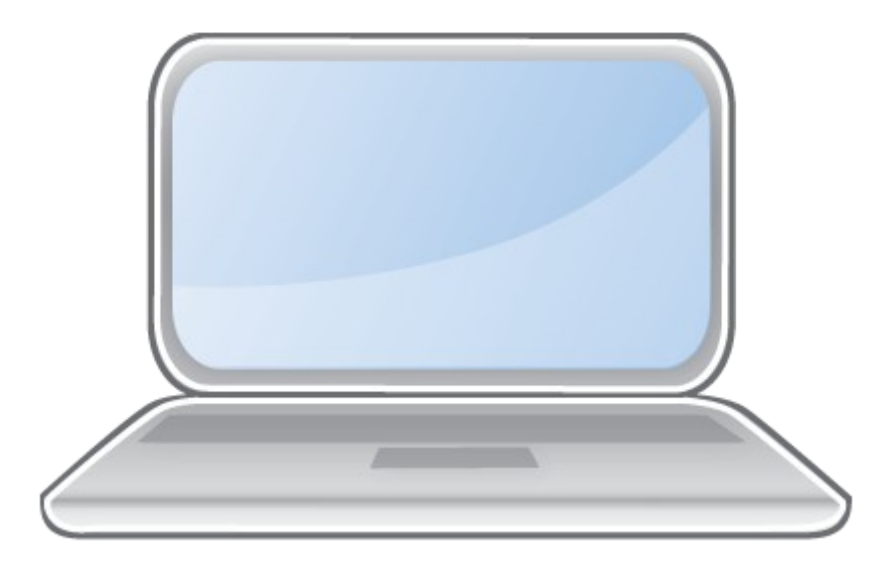

### **PROGRAMMI E APP CHE TUTELANO LA PRIVACY**

**Come proteggere le tue informazioni personali**

**Ecco una panoramica di applicazioni per PC e Smartphone Partiamo dai Browser Desktop per navigare su internet dal Computer**

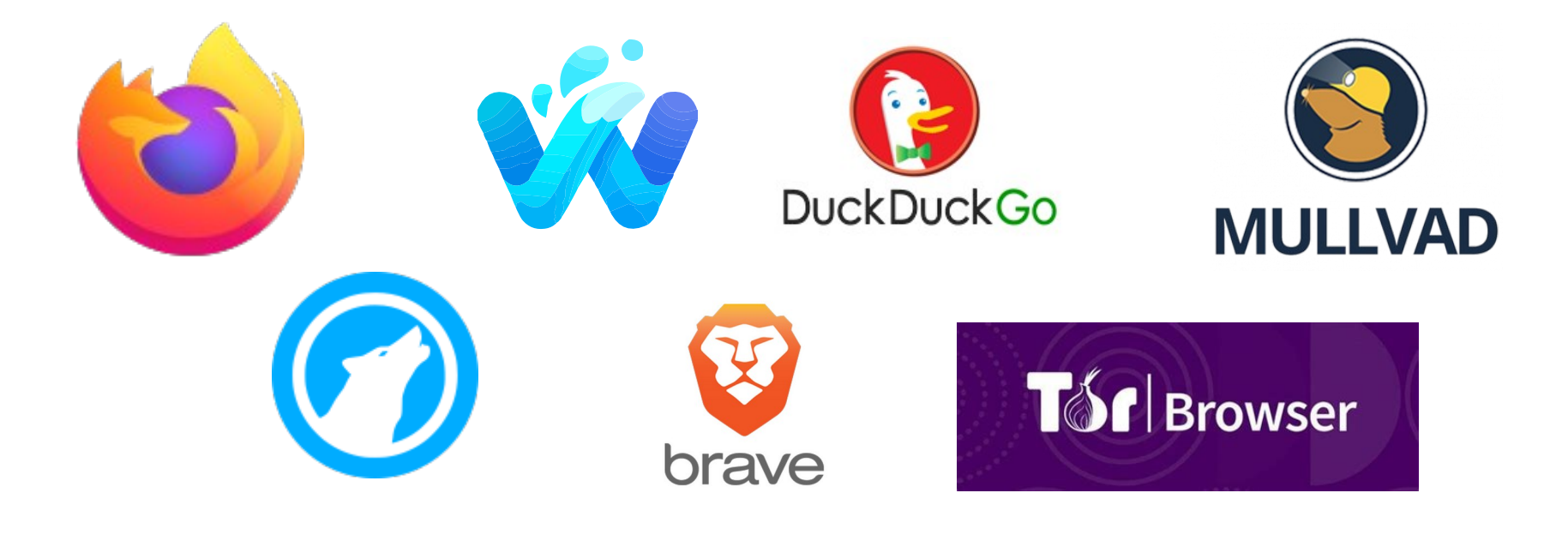

#### **Browser Desktop-navigare su internet dal computer**

**Il browser è quel programma che utilizzate per navigare su internet. Il più usato oggi è Google Chrome (**[non usatel](https://www.lealternative.net/2022/07/20/contra-chrome-ovvero-come-google-chrome-e-diventato-una-minaccia-per-la-privacy/)o**)**

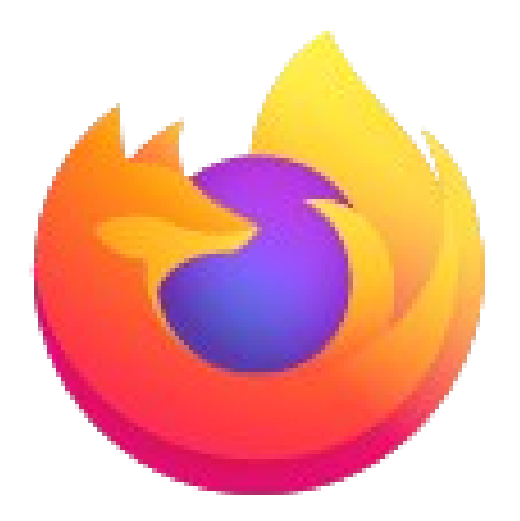

# **FIREFOX**

Alternativa storica è da settare opportunamente con le giuste impostazioni è probabilmente meglio di altri browser. Non esiste infatti il browser perfetto, tuttavia può invece esistere il browser perfetto per noi. La protezione antitracciamento avanzata è automatica in tutti i browser Firefox.

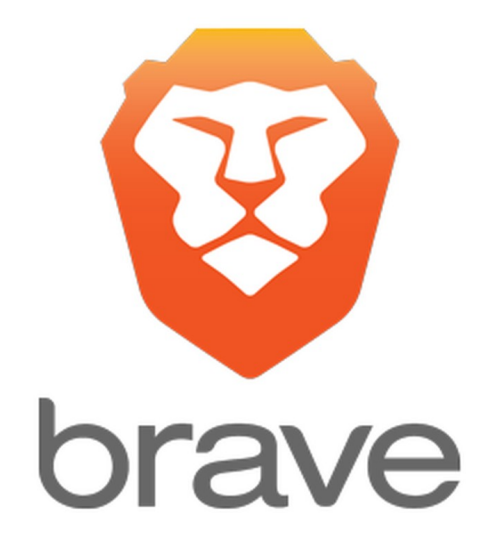

# **BRAVE**

#### **Smetti di farti seguire online**

Per impostazione predefinita, Brave blocca i tracker e gli annunci fastidiosi su tutti i siti web che visiti. E che dire di quegli annunci che ti seguono nel web? Brave blocca anche quelli. Zero impostazioni da settare,potete impostare gli scudi su aggressivo

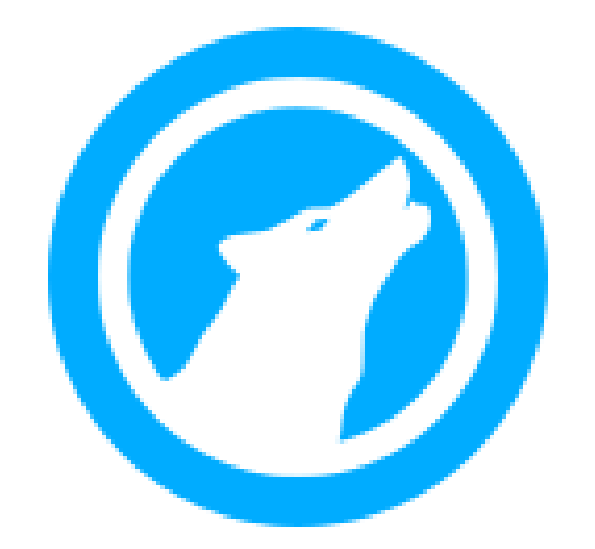

### **LIBREWOLF**

Veloce e sicuro, rapido anche negli aggiornamenti (cosa molto importante per questioni di sicurezza). LibreWolf è un progetto totalmente indipendente che non accetta nemmeno donazioni. LibreWolf esce con preinstallato uBlock Origin per bloccare pubblicità e non solo. La stragrande maggioranza dei siti funziona bene e raramente si riscontrano problemi. esce di fabbrica con preinstallati i motori di ricerca DuckDuckGo, SearX, Qwant, StartPage, Metager e altri.

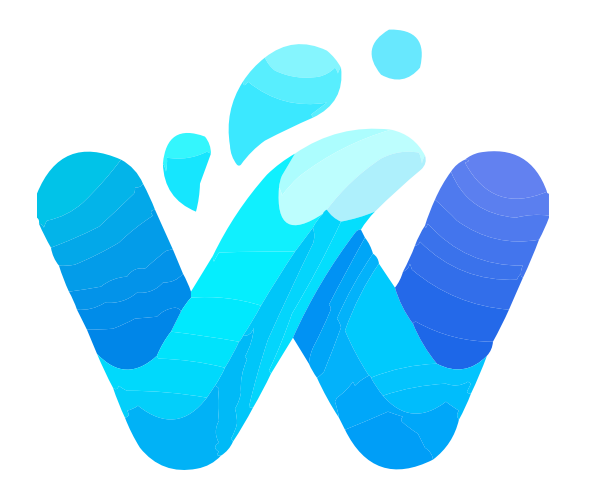

### **WATERFOX**

Waterfox non contiene alcun tipo di telemetria e permette di installare estensioni sia dedicate a Firefox che quelle dedicate ai browser Chromium che è un progetto libero sviluppato da Google. Molti dei browser moderni derivano proprio da Chromium.

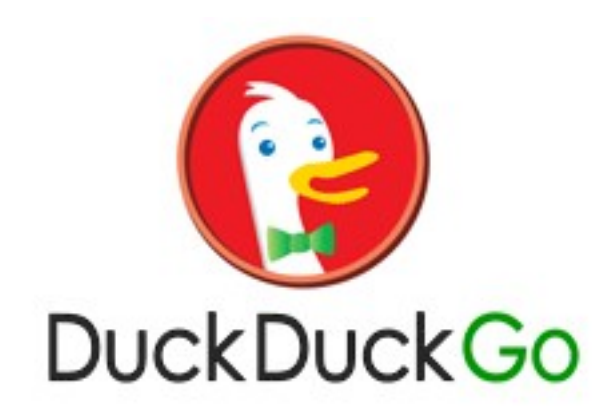

# **DUCKDUCKGO**

DuckDuckGo Privacy Browser è infatti il browser ufficiale creato dagli sviluppatori del motore di ricerca è quello che utilizzate per cercare qualcosa su internet. Alcuni motori di ricerca hanno poi sviluppato anche un loro browser, è il caso di Google con Google Chrome e di DuckDuckGo con DuckDuckGo Browser. Per l'utente finale è generalmente molto comodo associare browser a motore di ricerca e definire un po' il tutto "internet". Ma sono due cose differenti. Il browser è un programma, il motore di ricerca è un sistema che vi permette di cercare su internet.

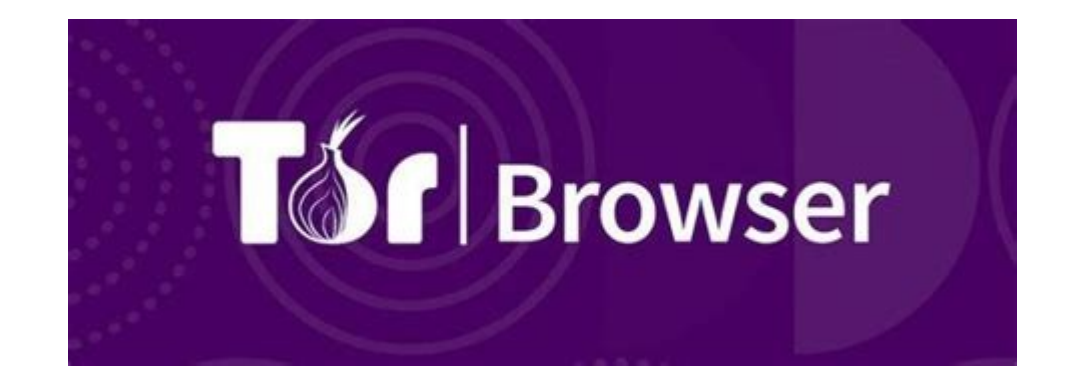

### **TOR BROWSER**

Forse non tutti lo sanno ma il browser ufficiale di Tor è basato proprio su Firefox. È la versione di Firefox più sicura che possiate trovare, ha preinstallato NoScript per evitare l'esecuzione di qualunque script. Vi permetterà inoltre di navigare sulla rete Tor e di avere una buona dose di anonimato. Molto usato da attivisti in tutto il mondo

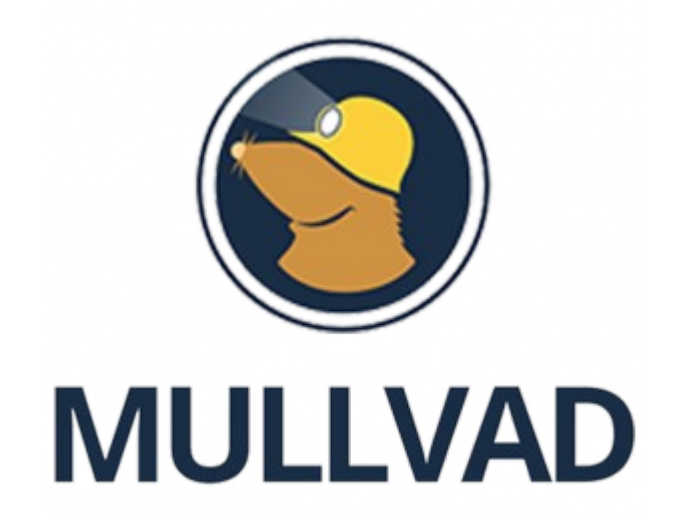

### **MULLVAD**

Mullvad Browser nasce con la collaborazione tra Tor Project e Mullvad: un ottimo browser privacy e sicurezza. Oltre ad avere una delle migliori impostazioni predefinite, è anche aggiornato con costanza e soprattutto velocità.

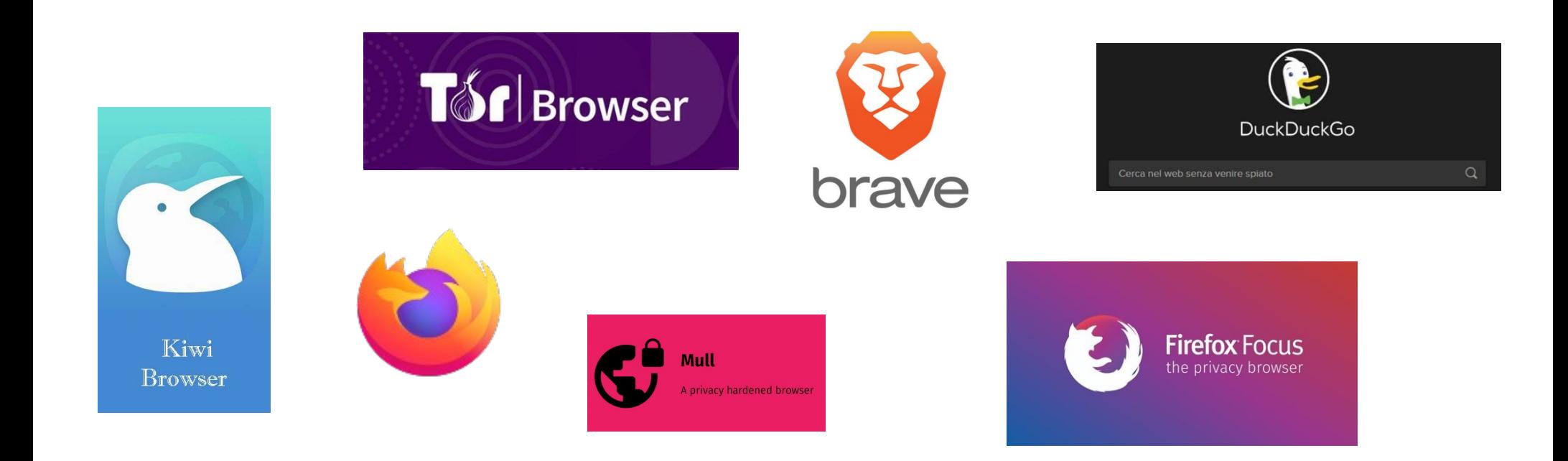

# **BROWSER SMARTPHONE**

Vale lo stesso discorso che è stato fatto per i browser per PC

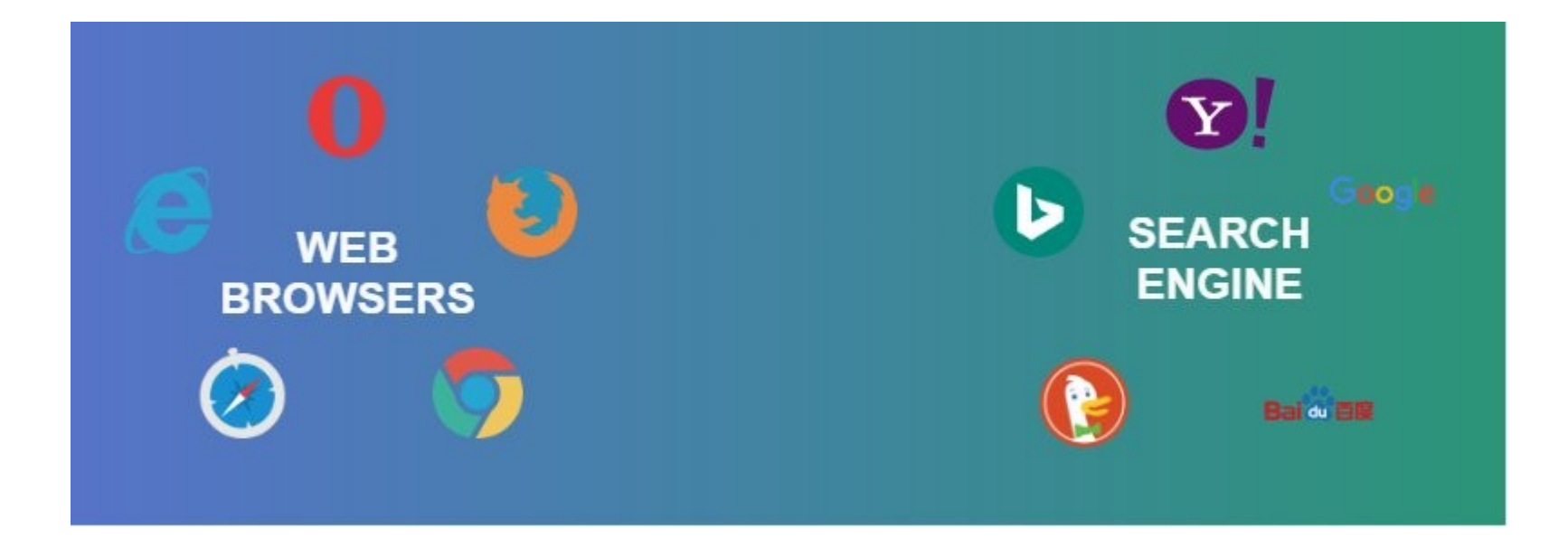

#### **WEB BROWSER E MOTORI DI RICERCA**

Un motore di ricerca, chiamato talvolta anche search engine (si pronuncia search èngin), è un sistema software progettato per cercare informazioni sul World Wide Web (si pronuncia uorld uàid ueb).Un web browser serve a poco senza un motore di ricerca

La differenza è che il browser è l'applicazione che utilizziamo per navigare su internet (ad esempio Chrome, Safari o Edge) mentre il motore di ricerca è un sito o servizio che utilizziamo con il browser per cercare informazioni e siti su internet (ad esempio **Firefox,DuckDuckGo**).

# **Che differenza c'è tra il browser e il motore di ricerca?**

Un motore di ricerca è un servizio, solitamente offerto attraverso un sito web, che fondamentalmente analizza, indicizza e cataloga una grandissima lista di siti, un po' come come fossero le pagine gialle di internet.

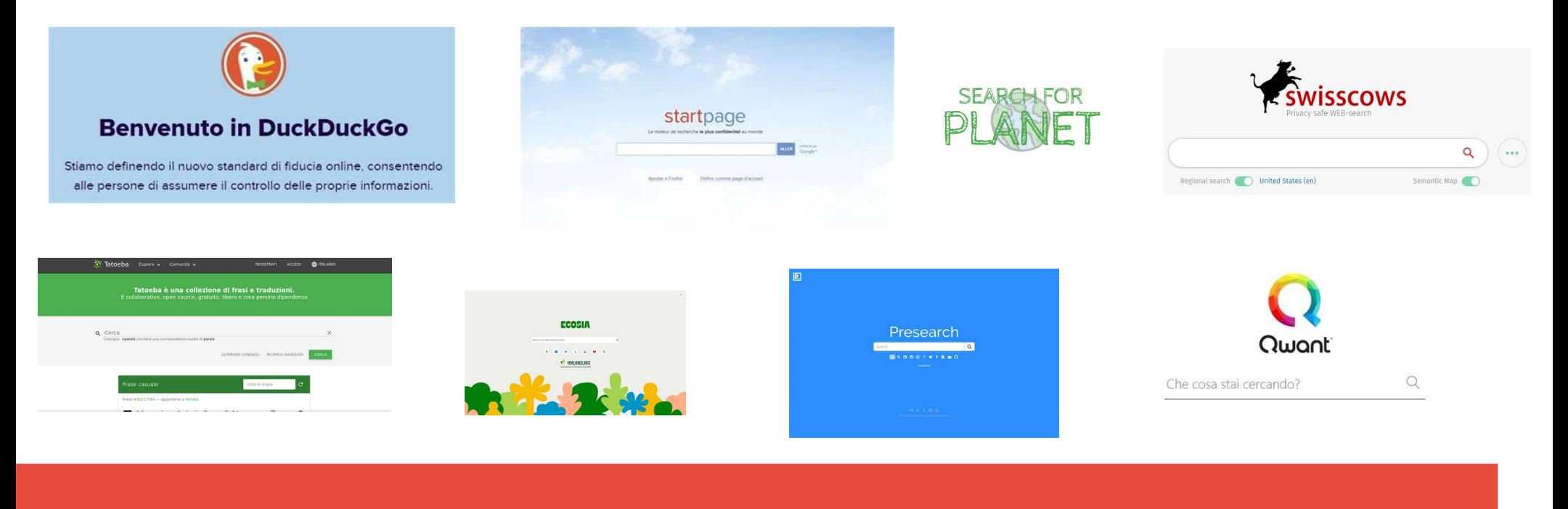

### **Motori di ricerca**

Nell'ambito delle tecnologie di internet,un motore di ricerca (in inglese: search engine) è un sistema automatico che analizza un insieme di dati (spesso da esso stesso raccolti) e restituisce un indice dei contenuti disponibili classificandoli in modo automatico in base a formule statistico-matematiche che ne indichino il grado di rilevanza data una determinata chiave di ricerca.

Fonte wikipedia

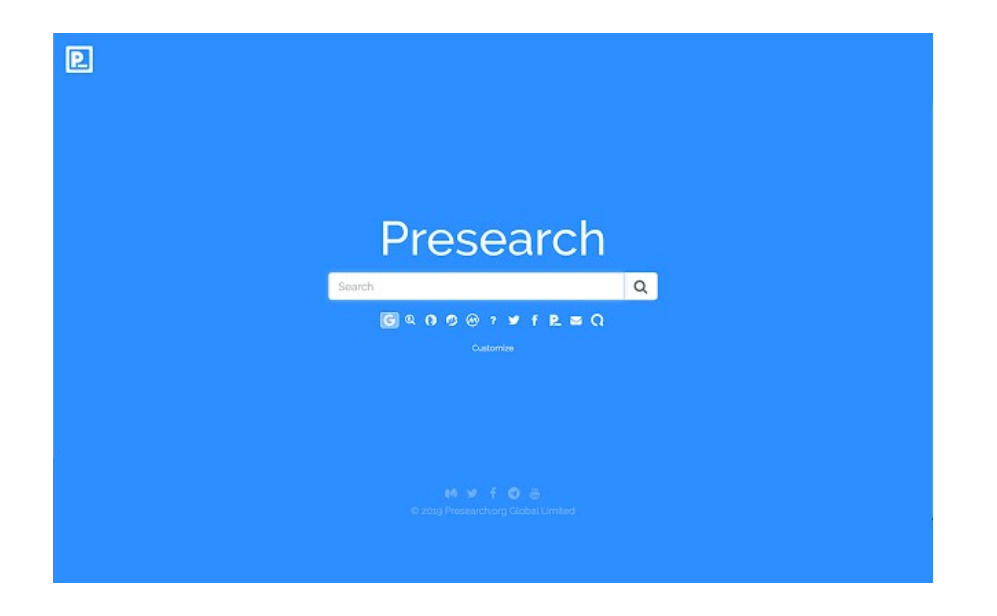

### **PRESEARCH**

Da non molto esiste questo nuovo motore di ricerca molto interessante. Presearch è open source e il suo modello di business è la criptovaluta creata da loro, chiamata **[PRE](https://marketplace.presearch.org/)**.È una delle alternative più interessanti del recente periodo,sfrutta la decentralizzazione con tanti server gestiti da utenti e ha ottimi risultati,home page personalizzabile,non ha ancora un suo indice

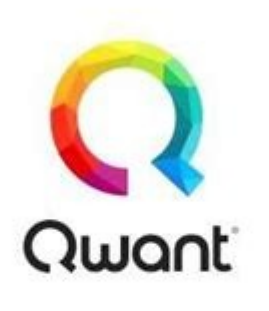

Che cosa stai cercando?

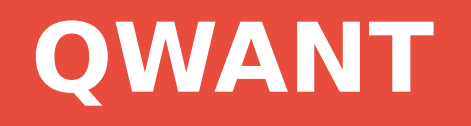

Il primo vero e proprio motore di ricerca europeo. Tra tutte le alternative a Google Search, l'unica al 100% europea. Si chiama Qwant, un motore di ricerca francese che rispetta la privacy. Nasce ufficialmente nel 2013

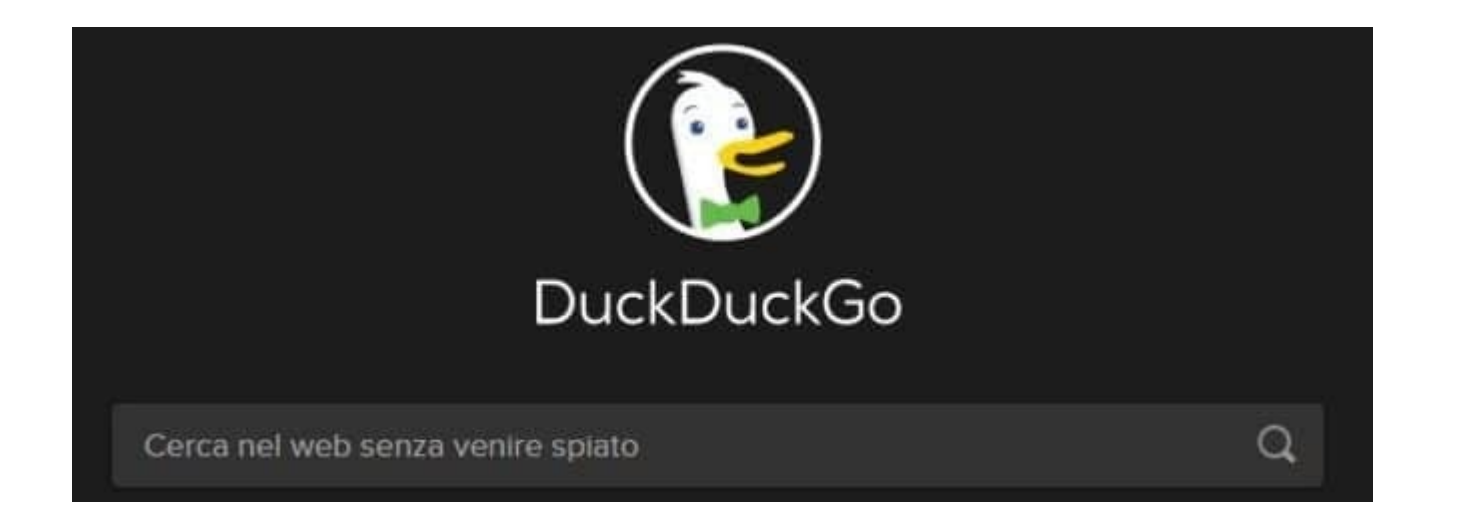

# **DUCKDUCKGO**

DuckDuckGo non tiene traccia né immagazzina nessuna delle ricerche fatte. Non c'è profilazione, nessun IP viene registrato e non ci sono risultati ad hoc. Non esistono traccianti oltre ai cookie ci sono tanti altri metodi per tracciare il profilo di una persona da parte, ad esempio, dei social network. Il web ne è, purtroppo, disseminato e i cookies vengono salvati solo se volete mantenere alcune impostazioni predefinite.

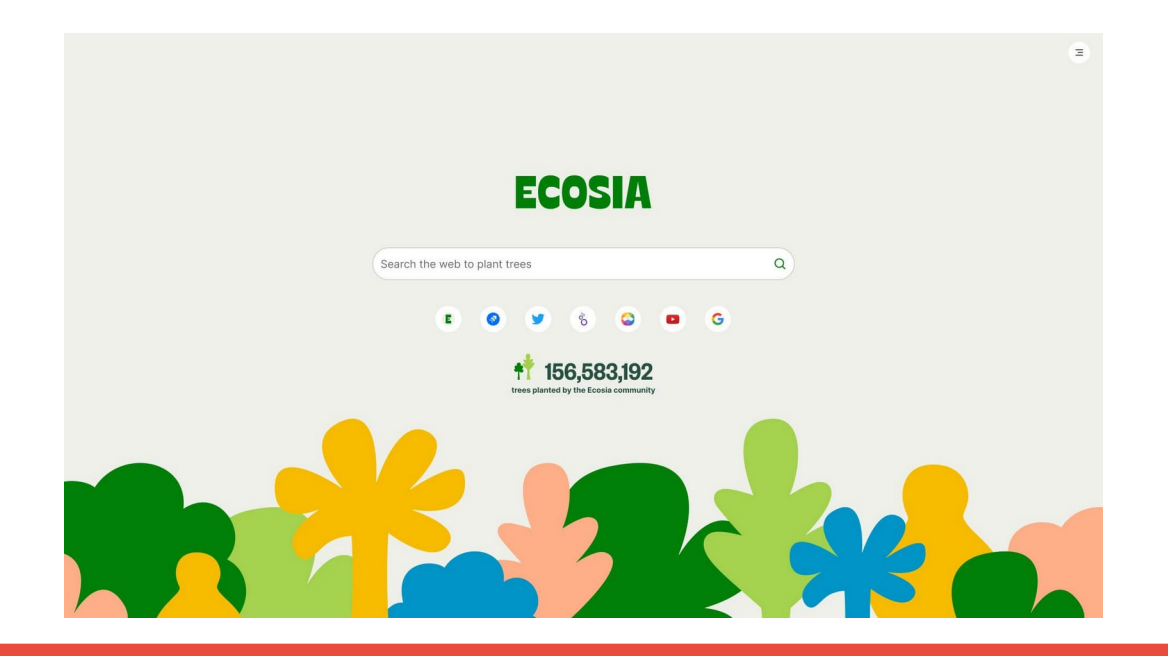

### **ECOSIA**

Ecosia è un motore di ricerca tedesco che esiste dal 2009 ma solo recentemente ha avuto un boom, merito anche del cambiamento culturale e ambientale che sta vivendo la nuova generazione grazie anche alla figura di Greta Thunberg. Ecosia non è il motore di ricerca perfetto per la privacy ma è sicuramente il miglior compromesso per chi ama l'ambiente in quanto l'80% dei suoi introiti sono destinati al WWF in progetti per la salvaguardia della foresta tropicale. Ad oggi sono stati già piantati oltre 100 milioni di alberi.

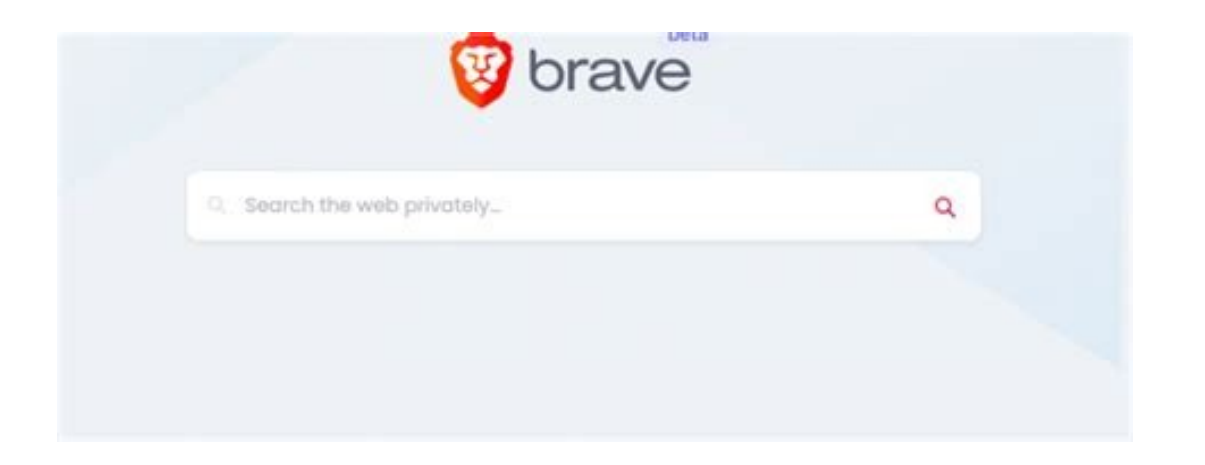

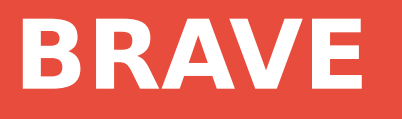

Brave Search non vuole essere il solito motore di ricerca che si basa sugli altri, per tutta la parte web hanno infatti creato un loro indice. Sembrano dunque davvero decisi a rivoluzionare il mercato.

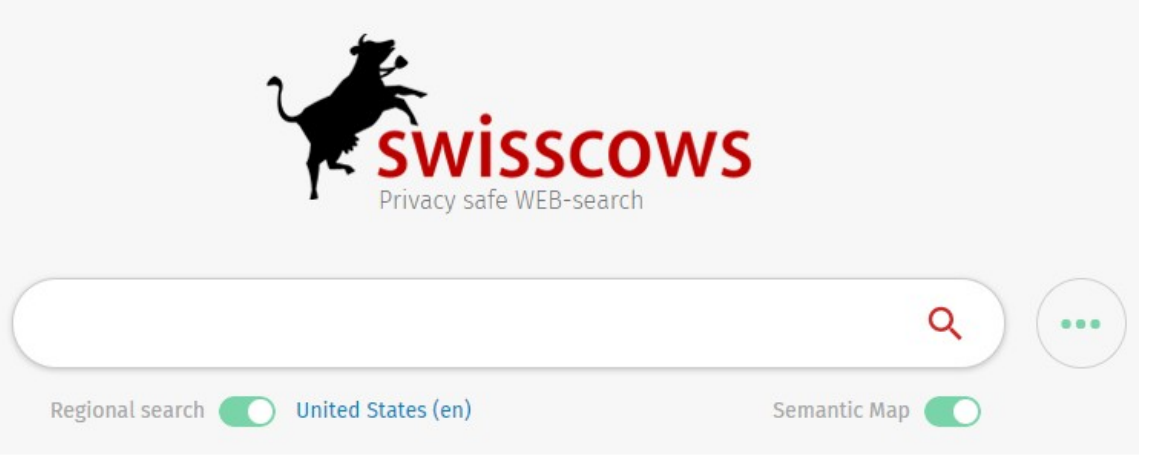

# **SWISSCOWS**

Swisscows è un motore di ricerca piuttosto recente: nasce infatti nel 2014 in Svizzera e il suo server è situato in un bunker nelle Alpi svizzere. È proprio per questi motivi uno dei motori di ricerca più promettenti, quantomeno sulla carta, per quanto riguarda privacy e tracciamento dati in quanto la Svizzera è fuori dalla giurisdizione UE ed USA e ha delle importanti e serie leggi sulla tutela della privacy.

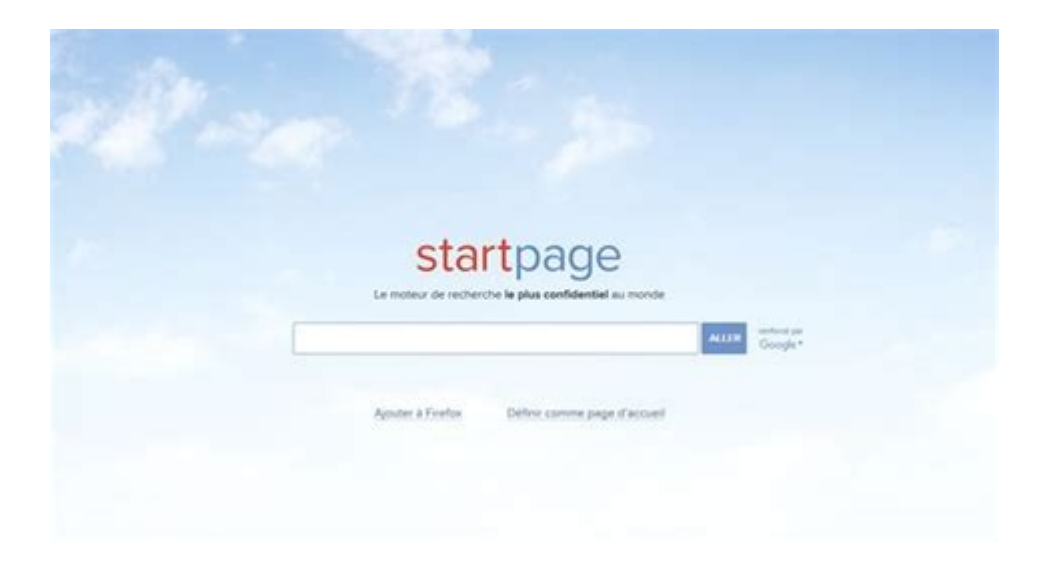

# **START PAGE**

Questo motore di ricerca viene spesso nominato dai più interessati alla propria privacy online, come il motore di ricerca per eccellenza, meglio anche di DuckDuckGo. Senza entrare troppo in dettagli tecnici, grazie a questo motore di ricerca potete cercare su Google senza che Google lo sappia!

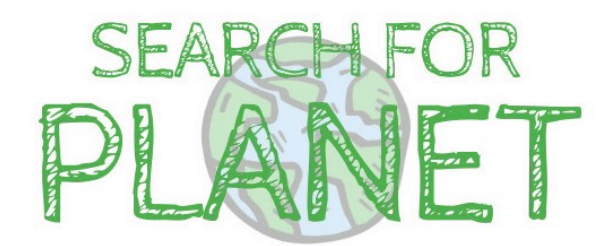

# **SEARCH FOR PLANET**

Search for Planet è un progetto open source che permette di ricercare, in maniera automatica e totalmente casuale, su diversi motori di ricerca solidali. Inserite la vostra ricerca, questa sarà immediatamente fatta su uno dei tanti motori solidali come ad esempio Ecosia, Lilo, Givero e giveWater.

In questo modo non dovrete più preoccuparvi di scegliere una campagna etica rispetto ad un'altra, le aiuterete tutte indistintamente!

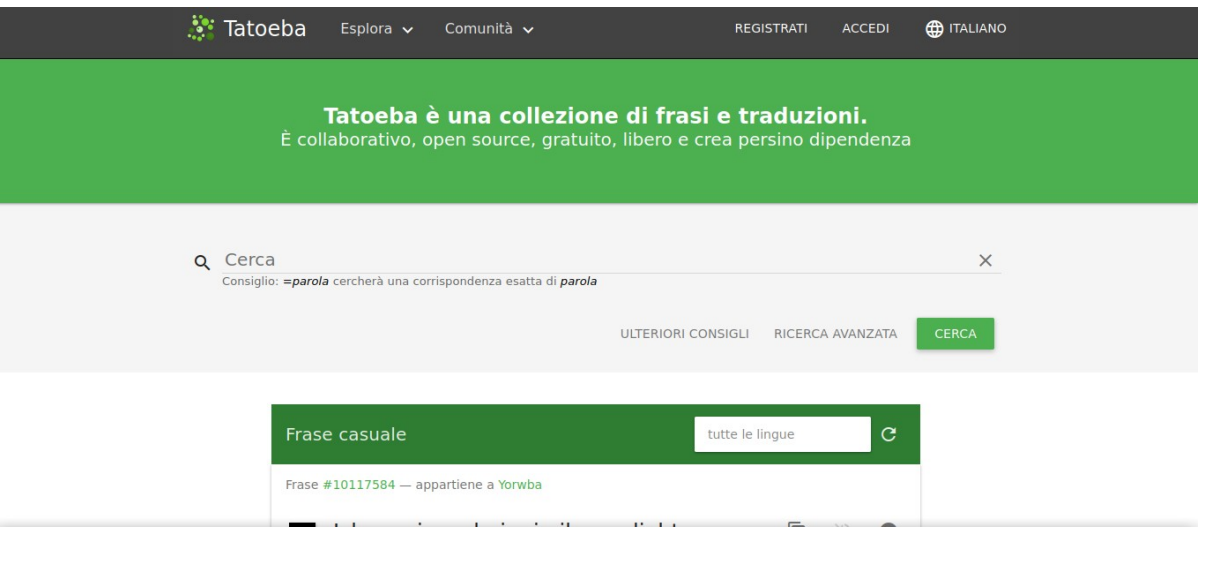

### **Tatoeba.org**

Tatoeba.org è un database online gratuito di esempi di frasi, orientato verso gli studenti di lingue straniere. Il nome del progetto deriva dal termine giapponese **[例えば](https://it.wiktionary.org/wiki/%E4%BE%8B%E3%81%88%E3%81%B0#Japanese)** tatoeba, che significa "per esempio". A differenza di altri dizionari online, che si concentrano sulle parole, Tatoeba si concentra su frasi complete, sulle loro propietà grammaticali e sulle loro traduzioni in altre lingue.

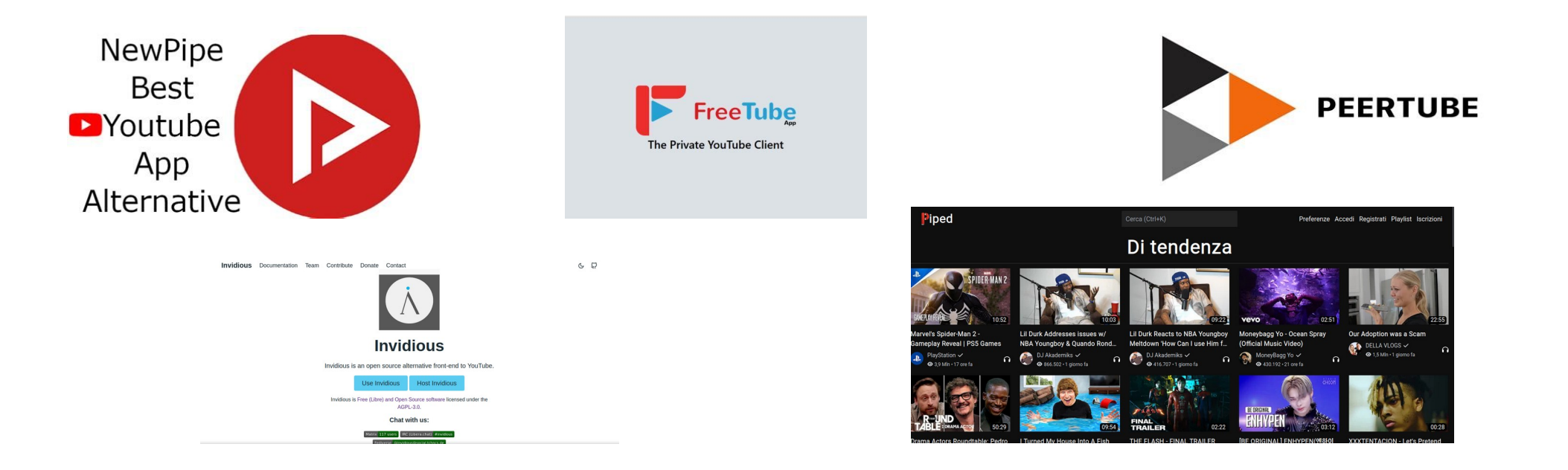

#### **Streaming-fronted alternativi di You Tube**

Ci sono alcuni modi per poter vedere YouTube senza essere tracciati da Google. Tuttavia è bene ricordare che l'obbiettivo finale è allontanarsi da YouTube utilizzando delle vere e proprie alternative

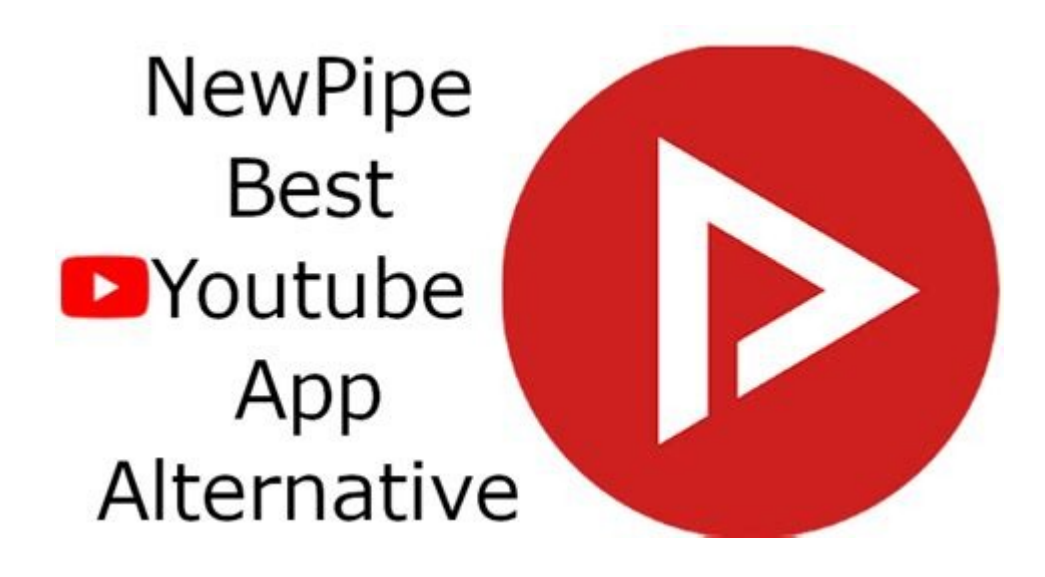

# **NewPipe**

NewPipe è un'applicazione [free software](https://libreadvice.org/free-software/) che permette di vedere i video di YouTube,NewPipe consente inoltre di scaricare video (o solo le tracce audio), riprodurre in background la musica e aggiungere video alla propria playlist.

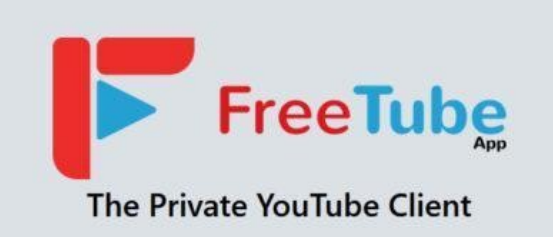

# **FREETUBE**

**Oltre un YouTube privato: scarica video e sbarazzati della pubblicità [FreeTube](https://freetubeapp.io/#download)** è un client multipiattaforma open source per YouTube che promette migliori funzionalità e una migliore privacy. La caratteristica principale di questo client è che offre anonimato all'utente, memorizzando i dati dell'attività in locale e non inviandoli a Google. Tutto questo grazie all'API Invidious, da cui è stato sviluppato e che lo rende uno dei modi migliori per godersi il miglior sito di video online senza mettere a rischio la propria privacy.

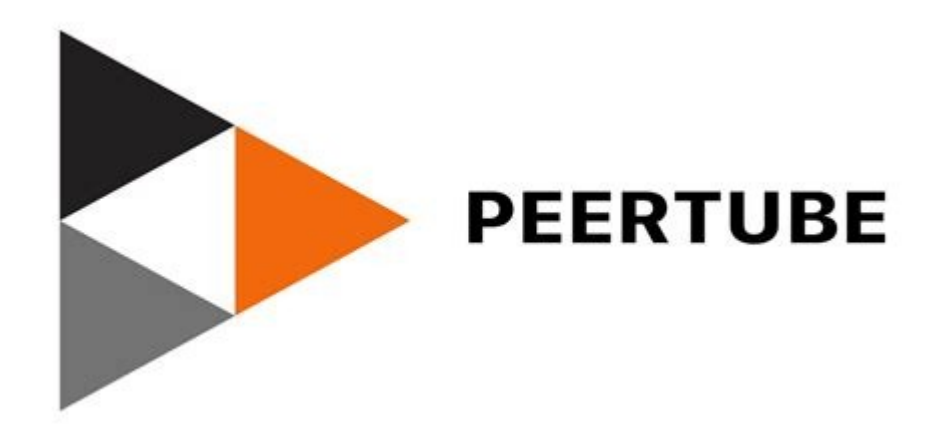

### PEERTUBE

PeerTube vuole essere l'alternativa decentralizzata a YouTube. È un'alternativa decentralizzata e federata a YouTube. Utilizza inoltre la [tecnologia P2P](https://it.wikipedia.org/wiki/Peer-to-peer) per ridurre il carico sui singoli server. Decentralizzato e federato significa che chiunque può tirare su un server su qualunque dominio e far girare questo software. Ogni istanza avrà come al solito le sue funzionalità e le sue regole.

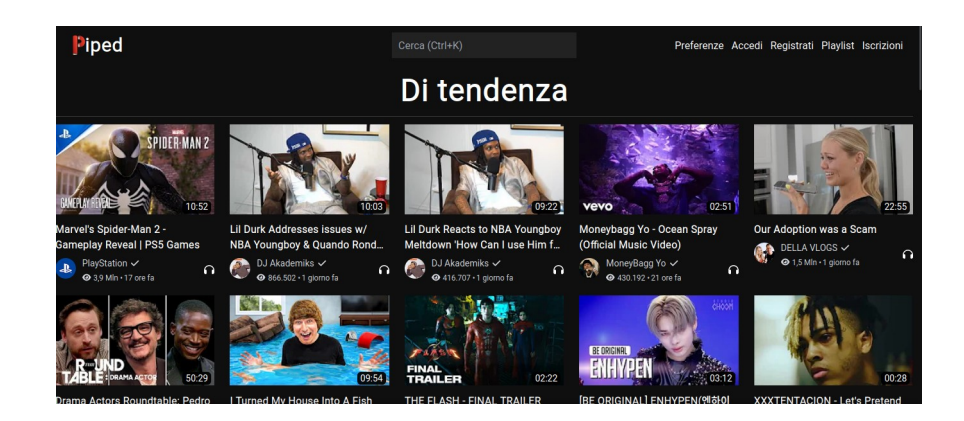

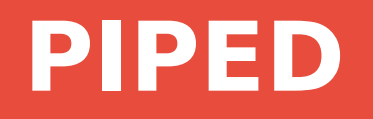

Una nuova alternativa per vedere privatamente i video di YouTube. Piped, anche questa inevitabilmente open source significa che il codice sorgente è accessibile a tutti e chiunque può vedere cosa c'è dentro.Attualmente siamo a conoscenza solo di un'istanza, quella principale, ma siamo sicuri che a breve si moltiplicheranno come già successo per Invidious. L'abbiamo provata un po' e sembra funzionare davvero

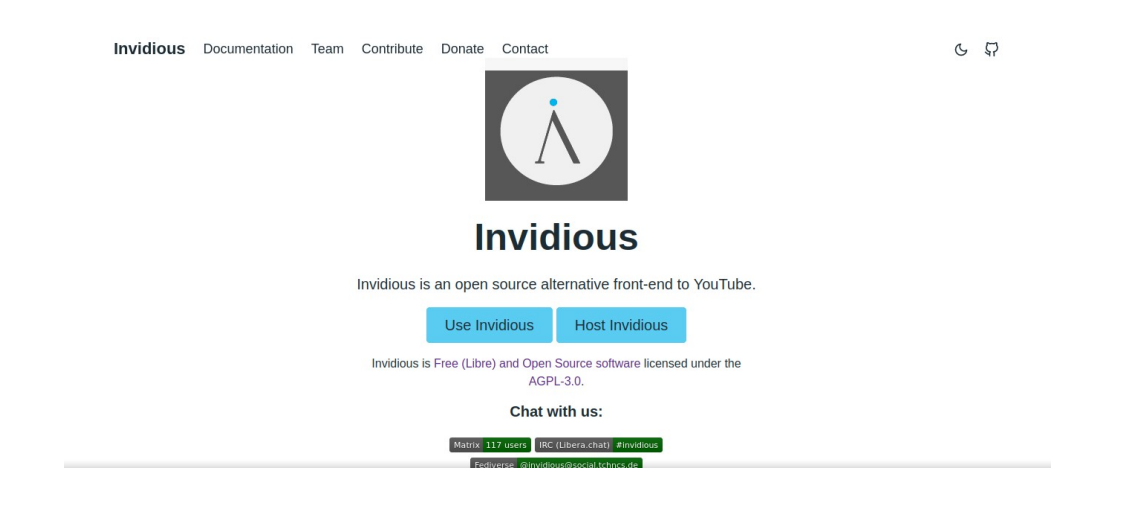

# **INVIDIOUS**

Invidio.us è una alternativa interamente open-source per vedere i video presenti su YouTube. Funziona discretamente bene e ha raramente dei problemi. Potete scaricare direttamente da qui i video di YouTube e potete anche vedere i sottotitoli senza problemi. È la prima scelta per vedere YouTube privatamente. Chiunque può crearne una istanza Server su cui gira un determinato software. Ad esempio mastodon.uno è un'istanza italiana di Mastodon ovvero un server dove gira questo programma. La lista completa delle istanze la potete trovare qui: <https://api.invidious.io/>